# **Matrix icons via L**A**TEX**

## **Kees van der Laan**

Hunzeweg 57, 9893PB Garnwerd, The Netherlands cgl@risc1.rug.nl

#### **Abstract**

Some macros for typesetting matrix icons are provided, based upon LAT<sub>EX</sub>'s picture environment, which don't need coordinate awareness: just the (dimensionless) sizes of the 'boxes.'

**Keywords:** Matrix icons, LATEX, picture environment, macro writing, education.

## **Introduction**

In my Math into BLUes I used matrix icons for formatting the schematic flow of matrix decompositions, to mimick Wilkinson's diagrams as supplied in his The Algebraic Eigenvalue Problem. The crucial element is the creation of diagonal lines. I used Amy Hendrickson's \diagline, which is flexible and powerful, but suffers from non-uniformness over the line orientation, and because of that it is difficult to control the line thickness for diagonal lines.

In this paper I used the line fonts which come with  $LAT$ <sub>EX</sub> via the \line macro, as part of the picture environment.

Given the context of matrix icons the limited availability of line orientations does not hinder.

From literature I distilled that the following special matrix icons are useful

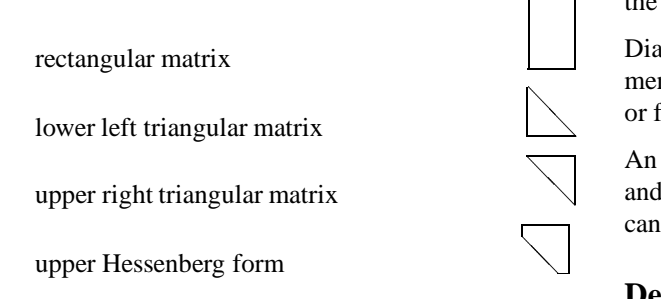

The above forms can be drawn easily in the picture environment. The macros in this paper hide that environment, and provide the pictures in a  $\forall$ box, for use at any place where a \vbox can be used, without to worry about 'coordinates.'

## **Examples**

• Some matrix icons, Wilkinson(1965)

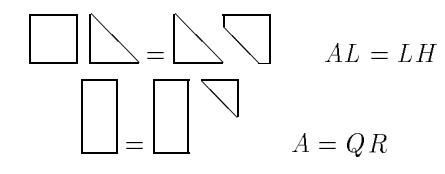

via

```
\setlenght{\unitlength}{1ex}
$$\vcenter{\icmat44\kern\unitlength
```

```
\icllt44=\icllt44\icuh413
\qquad AL=LH}$$
```

```
$$\vcenter{\icmat63=\icmat63\kern
  \unitlength\icurt63\qquad A=QR}$$
```
## **The problems**

For (portable) line diagrams within LAT<sub>EX</sub> the picture environment is generally used. The drawback is that one has to be aware of coordinates, to put everything in the right position.

or from 'dots,' see Hendrickson. Diagonal lines have to be built up, either from line elements provided by some fonts, see Lamport and Spivak,

and vertical rules the line thickness of the diagonal lines  $\overline{\phantom{a}}$  can't be changed easily. An intrinsic problem is that in contrast with horizontal

# **Design**

Given the context of the limited number of matrix icons and their restricted shapes, I decided to

- build upon the line elements which come with the LATEX fonts
- $\bullet$  use the LAT<sub>EX</sub> picture environment
- parameterize the size via LAT<sub>EX</sub>'s \unitlength
- $\bullet$  box all the icons in a \vbox
- free the use from the knowledge of the picture environment, and the associated coordinates.

## **The macros**

```
\def\icmat#1#2{%ICon MATrix(rectangular)
%#1 is ht of icon matrix, e.g. 4
%#2 is wd of icon matrix, e.g. 2
\vbox to#1\unitlength{\hrule
   \hbox to#2\unitlength{\vrule
     height#1\unitlength\hfil\vrule}%
           \hrule}%
}%end icmat
%
\def\icurt#1#2{%IConUpperRightTriangle
%#1 is ht of icon matrix, with UT
%the upper triangular part, e.g. 4
%#2 is wd of icon (upper triangular)
%matrix, e.g. 2
\vbox to #1\unitlength{\hrule
   \hbox{\picture(#2,#2)%
    \put(0,#2){\line(1,-1){#2}}%
    \endpicture\vrule}%
   \vfil}%
}%end icurt
\frac{6}{5}\def\icllt#1#2{%IConLowerLeftTriangle
%#1 is ht of icon matrix, with LT
%the lower triangular part, e.g. 4
%#2 is wd of icon (lower triangular)
%matrix, e.g. 2
\vbox to #1\unitlength{\vfil
   \hbox{\vrule\picture(#2,#1)%
     \put(0,#2){\line(1,-1){#2}}%
     \endpicture}%
   \hrule}%
}%end icllt
%
\def\icuh#1#2#3{%IConUpperHessenberg
%#1 is size of icon matrix, with UH
% the upper Hessenberg part, e.g. 4
%#2 is wd of icon (upper Hesenberg)
% matrix, e.g. 1
%#3 is size Lower Left triangular part,
% #1-#2 (for simplicity the latter is
% added, could have been calculated,
% perhaps some inconsistency test could
% be incorporated)
```

```
\vbox to #1\unitlength{\offinterlineskip
   \hrule
   \hbox to#1\unitlength{\vrule height%
       #2\unitlength depth0pt\relax
       \hfil\vrule}%
   \hbox to#1\unitlength{\picture(#3,#3)%
    \put(0,#3){\line(1,-1){#3}}\endpicture
    \hfil\vrule}%
   \hbox to#1\unitlength{\hfil\vrule
     width#2\unitlength height.2pt\relax}%
   }%
}%end icuh
```
# **Conclusions**

The macros for drawing matrix icons hide the use of LATEX's picture environment and make the use easier and more general. A drawback is still that the line thickness can't be varied, especially for the diagonal lines. Be my guest and extend the given ones with those you need. I welcome your results.

## **References**

- Hendrickson, A (1985): Some diagonal line hacks. TUGboat 6, no. (2), 83–86.
- Knuth, D.E (1984): The TEXbook. Addison-Wesley, 1984.
- Laan, C.G van der (1991): Math into BLUes. Part I: Mourning. Proceedings TUG '91, TUGboat 12, no. (4), 485–501. Part II: Sing your song. Proceedings EuroTeX '91, GUTenberg Cahiers, 10&11, 147–170. (Earlier version of I&II in MAPS 91.1)
- Lamport, L (1986): LAT<sub>EX</sub>, user's guide  $\&$  reference manual. Addison-Wesley.
- Spivak, M.D (1991):  $L^A \mathcal{M} \mathcal{S}$ -TEX Wizard's manual. T<sub>F</sub>Xplorators.
- Wilkinson, J.H (1965): The Algebraic Eigenvalue Problem. Clarendon Press.